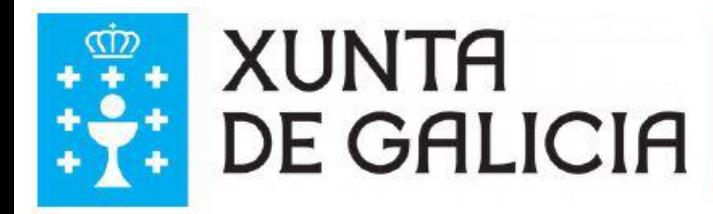

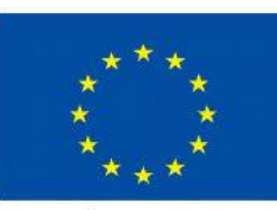

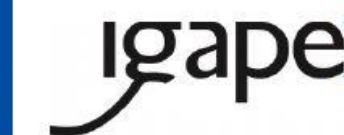

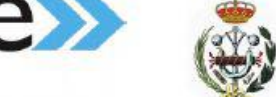

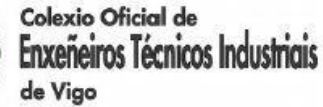

**UNIÓN EUROPEA** 

Formación Industria 4.0. Operación cofinanciada por la Unión Europea. Programa Operativo FSE Galicia 2014-2020. Conseguir formación y un empleo de calidad. El FSE invierte en tu futuro.

# **Automatización e IoT** 14ª Sesión 5/05/2017

# **Raspberry PI**

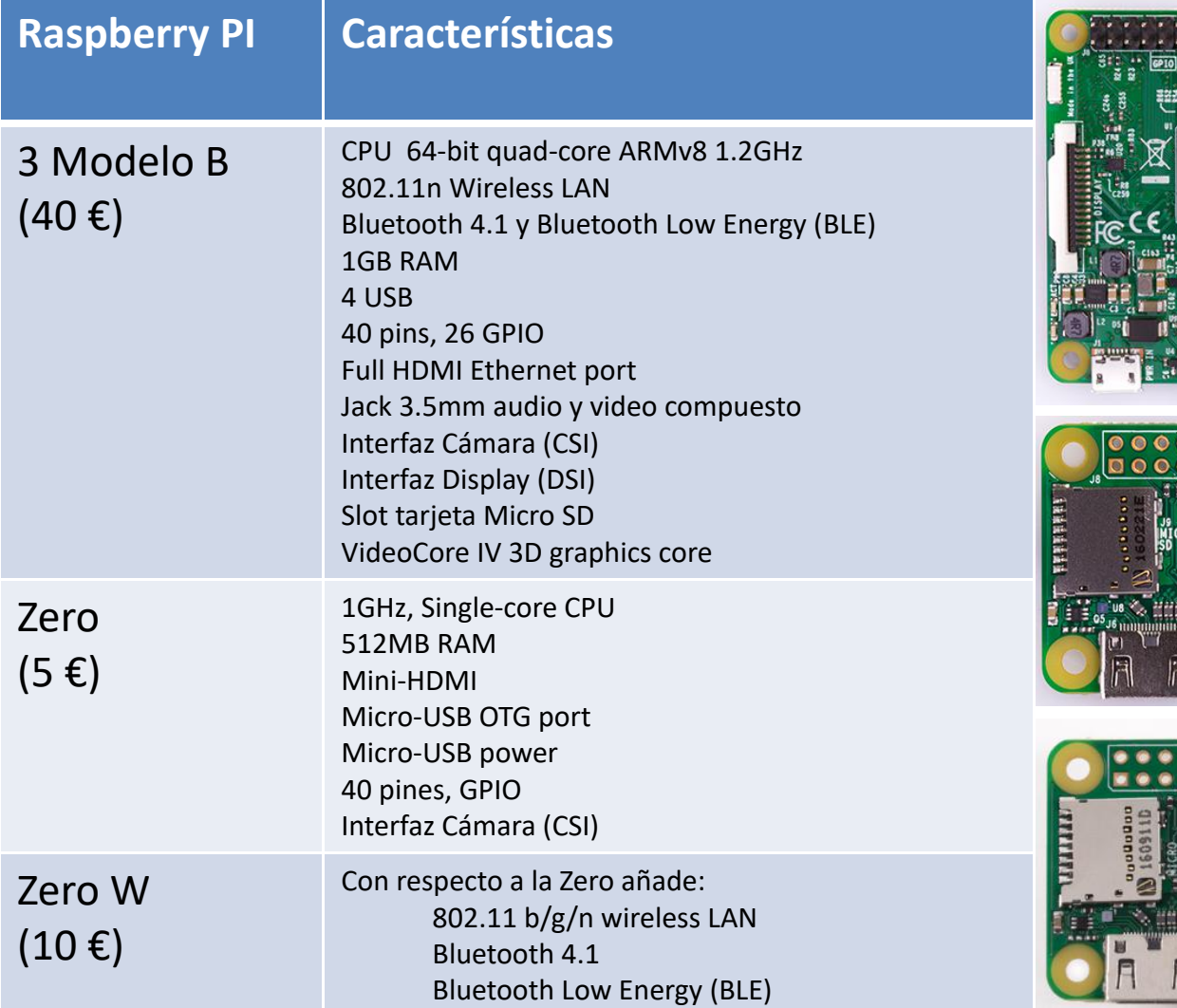

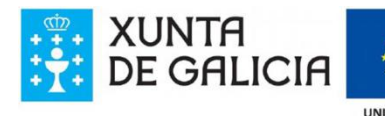

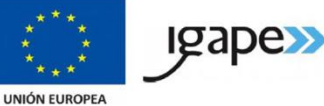

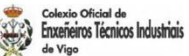

**P. P. A. P. P. P. P. P. P.** 

**Rasoberry Pi** 

FCC 10: 2ABCB-RP132

0000000000000

 $\bullet$  $\bullet$ 

000000000000

**Tana**<br>Sectional Ca

HЕ

em  $\frac{1}{2}$  =  $06$ 

**Contribution** 

 $\bullet$  $\bullet$ 

 $-$  GP IO

# **Beaglebone Black**

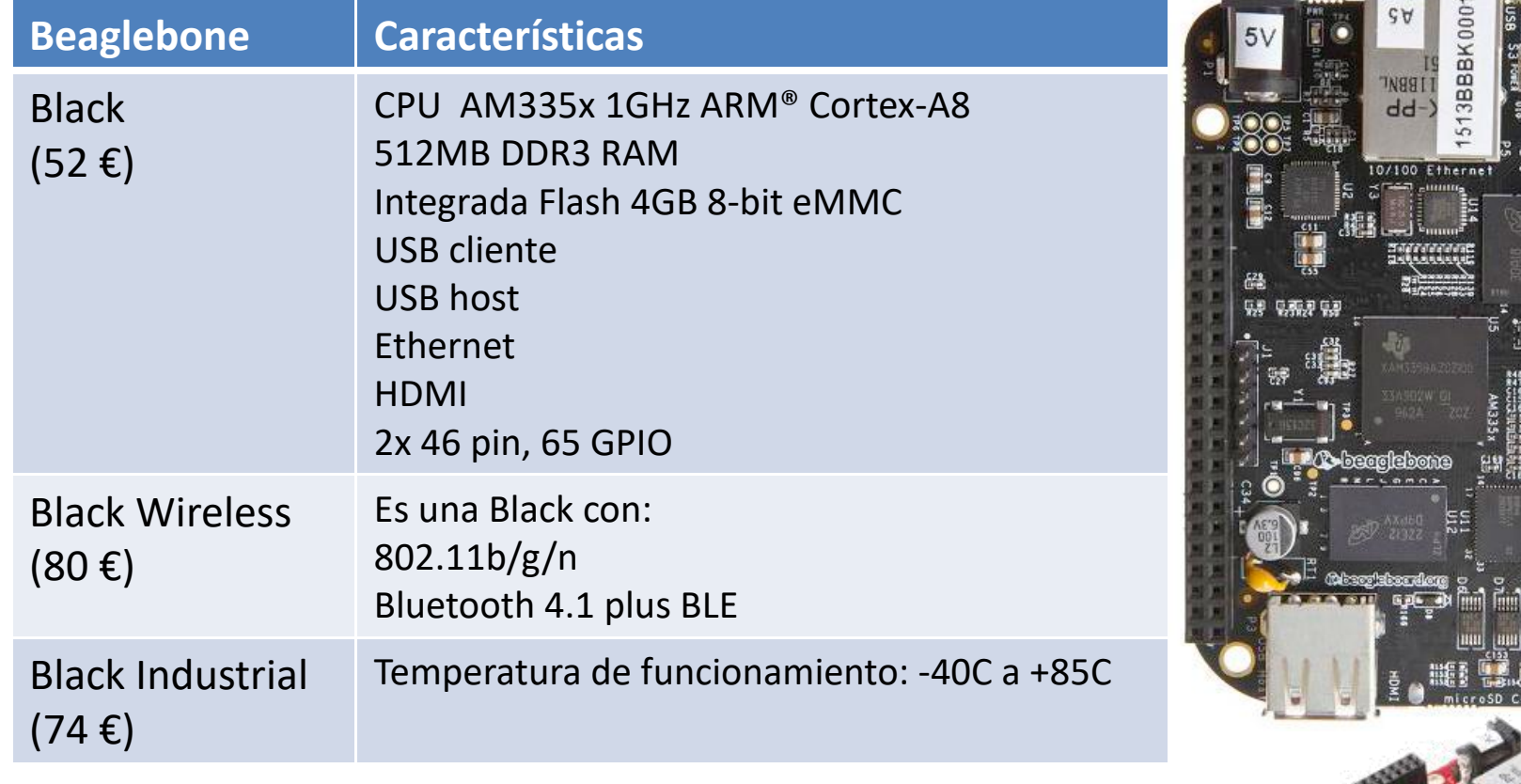

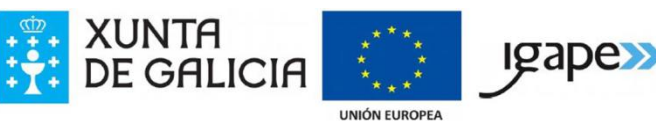

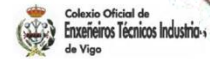

No. of Charles

## **Librería gpiozero. Telerruptor**

tele.py

from gpiozero import LED, Button from signal import pause

```
led = LED(17)pulsador= Button(4)
```

```
def cambia():
  print "pulsado"
  led.toggle()
```

```
pulsador.when_pressed=cambia
pause()
```
sudo python tele.py

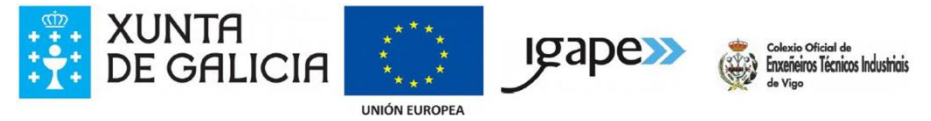

## **Librería gpiozero. Temperatura**

#### temperatura.py

from gpiozero import CPUTemperature from time import sleep, strftime, time

```
cpu = CPUTemperature()
```

```
while True:
temperatura = cpu.temperature
print temperatura
sleep(1)
```
sudo python temperatura.py

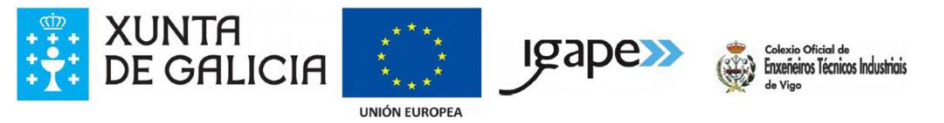

## **Librería gpiozero. Temperatura con archivo log**

#### temperatura2.py

from gpiozero import CPUTemperature from time import sleep, strftime, time

```
cpu = CPUTemperature()
```

```
with open("cpu_temp.csv"
,
"a") as log:
while True:
 temperatura = cpu.temperature
 log.write("{0},{1}\n".format(strftime("%Y-%m-%d
 %H:%M:%S"),str(temperatura)))
 sleep(1)
```
#### sudo python temperatura2.py

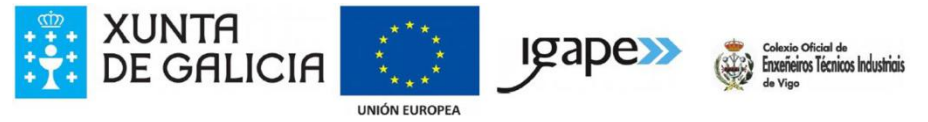

#### **HC-SR04**

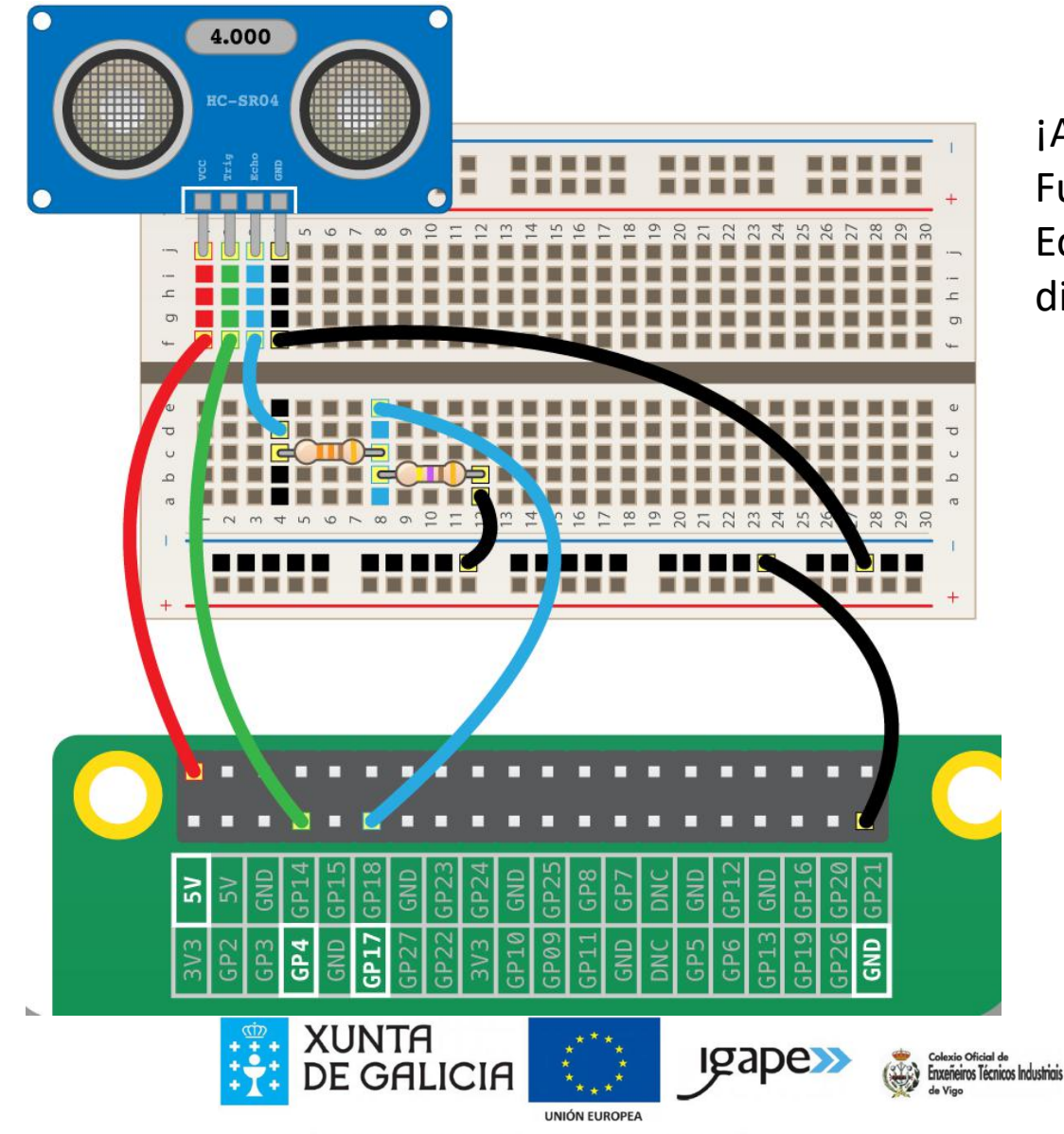

¡Atención! Funciona a 5v Echo necesita un divisor de tensión.

## **Librería gpiozero. HC-SR04**

distancia.py

from gpiozero import DistanceSensor from time import sleep

```
sensor = DistanceSensor(echo=20, trigger=21)
```
while True: print "Distancia: " + str(sensor.distance \* 100) sleep(1) sudo python distancia.py

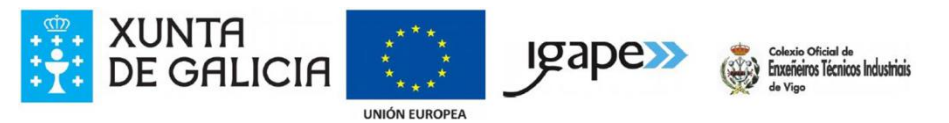

# **Librería gpiozero. HC-SR04**

#### distancia2.py

```
from gpiozero import DistanceSensor
from time import sleep
sensor = DistanceSensor(echo=20,
  trigger=21,max distance=2, threshold distance=0.5)
def hola():
  print("Hola")
def adios():
  print("Adios")
sensor.when_in_range=hola
sensor.when_out_of_range=adios
while True:
    print "Distancia: " + str(sensor.distance * 100)
    sleep(1)
```
sudo python distancia2.py

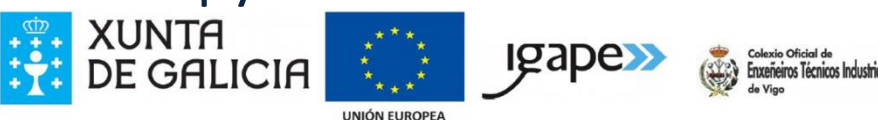

#### **Motor paso a paso. 28BYJ-48**

5V o12 V 4 Fases. Resistencia 50 Ω. Par motor de 34 Newton/metro  $I_{\text{nom}}$ = 55 mA. Reductora de 1 / 64.

2 opciones:

- 4 pasos por vuelta
- 

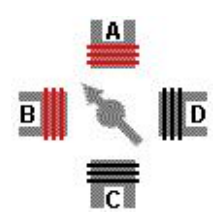

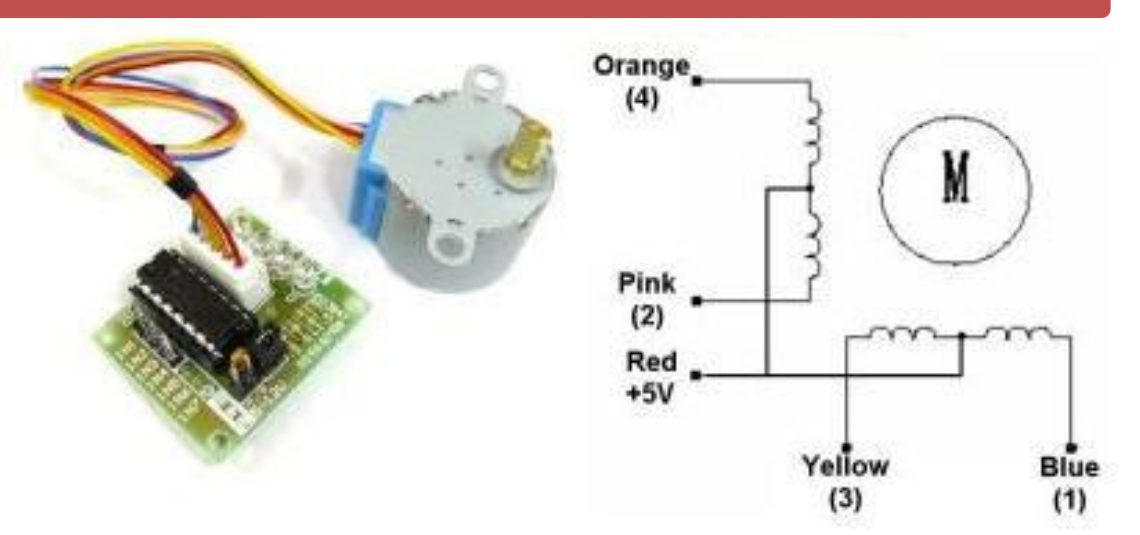

## • 8 medios pasos por vuelta<br>
Half-Step Switching Sequence

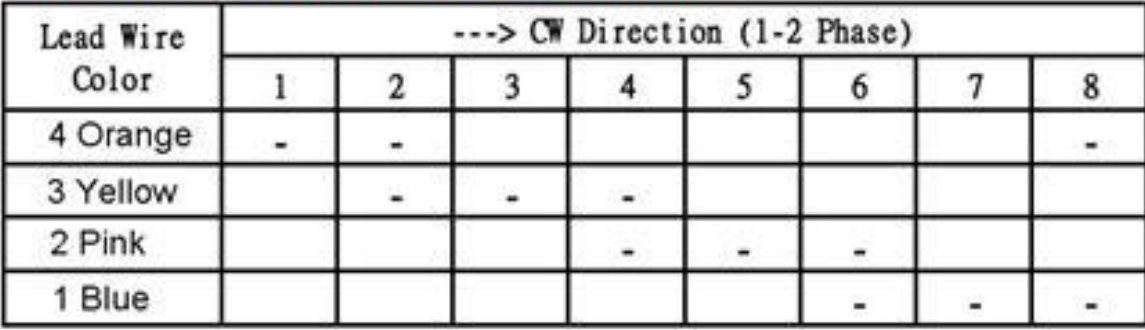

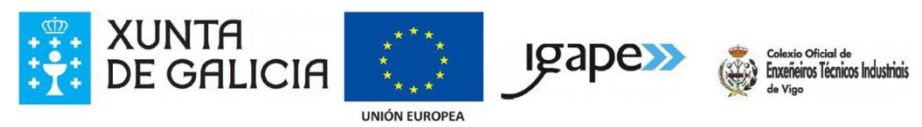

## **Librería gpiozero. Motor paso a paso 1/3**

#### pasoapaso.py

import time import sys from gpiozero import OutputDevice as pasoapaso  $IN1 = pasoapaso(12)$  $IN2 = pasoapaso(16)$  $IN3 = pasoapaso(20)$  $IN4 = pasoapaso(21)$ pinesControlador = [IN1,IN2,IN3,IN4] # GPIO al controlador direccion = -1 # 1 horario,-1 antihorario  $\text{mod} \circ = 1$  #  $\text{mod} \circ = 1$ : Baja velocidad ==> Alto Par, modo = 0: Alta velocidad ==> Bajo Par

sudo python pasoapaso.py

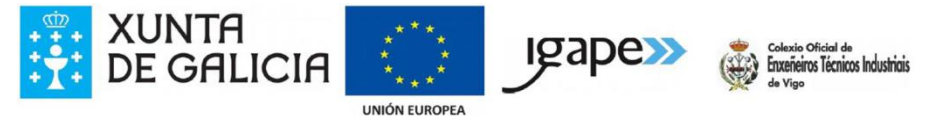

#### **Librería gpiozero. Motor paso a paso 2/3**

```
pasoapaso.py
```

```
if modo:
  secuecuencia = [1, 0, 0, 1],
              [1,0,0,0],
              [1,1,0,0],
              [0,1,0,0],
              [0,1,1,0],
              [0,0,1,0],
              [0,0,1,1],
              [0,0,0,1]]
else:
  secuencia = [[1,0,0,0],[0,1,0,0],
              [0,0,1,0],
              [0,0,0,1]]
pasos = len(secuencia)XUNTA
                               Igabe
               DE GALICIA
```
Formación Industria 4.0. Operación cofinanciada por la Unión Europea. Programa Operativo FSE Galicia 2014-2020. Conseguir formación y un empleo de calidad. El FSE invierte en tu futuro.

**UNIÓN EUROPEA** 

Enxeñeiros Técnicos Industriais

## **Librería gpiozero. Motor paso a paso 3/3**

#### pasoapaso.py

```
contador = <math>0</math>while True:
     for pin in range(0,4):
        xPin=pinesControlador[pin]
        if secuencia[contador][pin]!=0:
          xPin.on()
        else:
          xPin.off()
      contador += direccion
      if (contador >= pasos):
        contador = <math>0</math>if (contador ( 0):
        contador = pasos+direccion
     time.sleep(0.004 )
sudo python pasoapaso.py
```
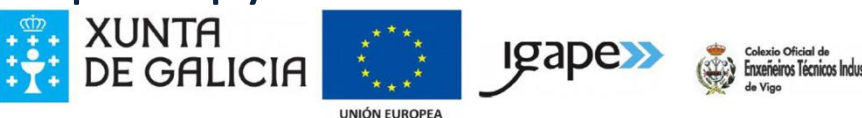